## **112**年教育部主管高級中等學校教育體系單一簽入服務**(OpenID)**研習

# **-**第**2**場次**-**帳號安全

#### **Q&A**

112年6月6日

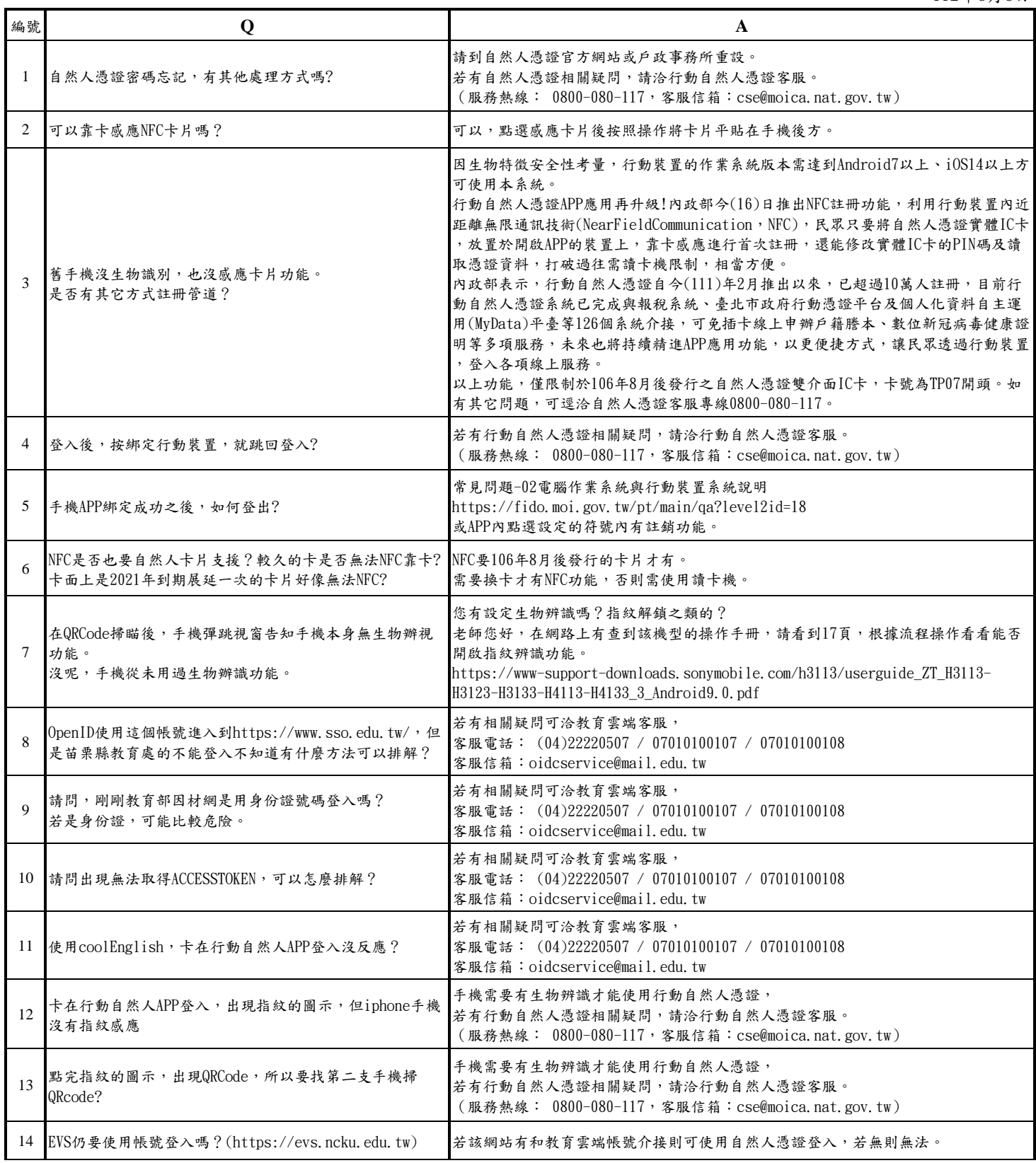

### **112**年教育部主管高級中等學校教育體系單一簽入服務**(OpenID)**研習 **-**第**2**場次**-**帳號安全

#### **Q&A**

112年6月6日

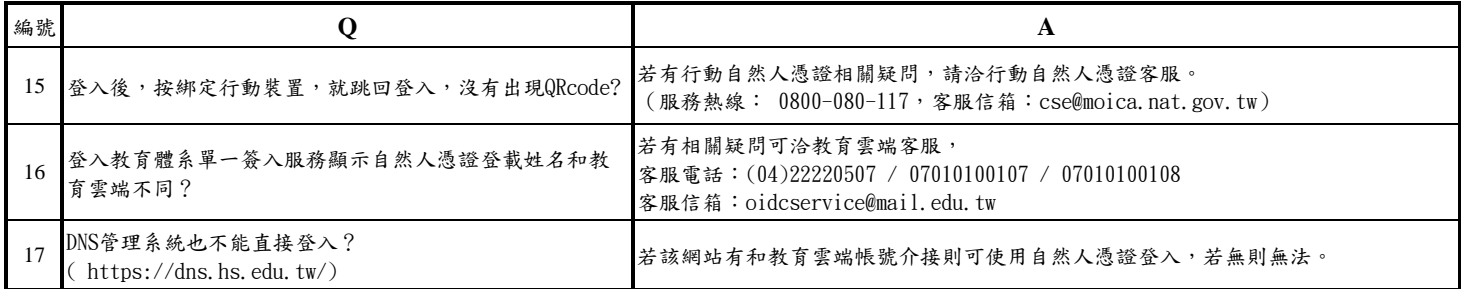